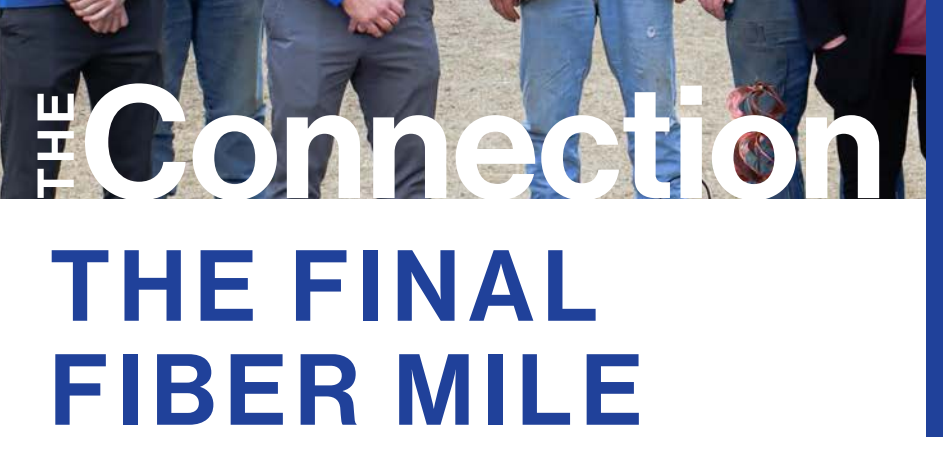

Last month marked a historic and monumental achievement for GBT as we successfully cut over the very last fiber customer to the GBT Network in our Incumbent Local Exchange Territory (ILEC). This milestone signifies that **every single customer** in our ILEC now enjoys access to the most reliable, stateof-the-art, and future-proof Internet service available - Fiber! While the journey to reach this point was neither quick nor easy, the result is undeniably worth the effort.

GBT's initial foray into fiber began in the late 80s, focusing on toll/transport. Over the subsequent 35 years and an investment exceeding \$50 million in total capital, this fiber infrastructure has extended its reach to every location within our ILEC territory that holds a demand and necessity for a fiber connection.

The significance of this achievement was captured with a special family in our cooperative—the Brenner family, who were our last customers to transition to the GBT Fiber network. Ben Brenner, a GBT Board member from 1976-2006, played a pivotal role in the Cooperative's initial fiber deployment under his

Pictured (L to R): *Drew Clarke, GBT Controller; Darrell Brenner; Beau Rebel, GBT General Manager; Randie Brenner; Gary Brenner; Marya Brenner; Cinda Flax, GBT Board Member for District 1 (Brownell, Ransom, Utica); Michele Moran, GBT Accounting and GBT's longest serving employee; Bryan Foos, Combination Technician - Ness City; and Annetta Fellhoelter, Customer Service Representative - Ness City.* 

guidance. GBT's current Board President Jim Jecha, also part of the 1988 Board that made this decision, has given approval for every piece of fiber laid in our footprint today.

Throughout this journey, we have kept our customers at the forefront of our minds. We deeply care about the livelihoods of our customers and strive to provide the best possible service for them—something made possible through fiber connectivity. It's noteworthy that while most large cities are yet to have fiber, you can now find it in the most rural places of our coverage area, a testament to our commitment to every member.

This significant achievement wouldn't have been possible without the dedication of our team of employees over the past 35 years. We extend our heartfelt thanks to them for their hard work. Finally, we express our gratitude to our customers for trusting us to deliver the best service possible. This achievement not only marks the completion of a project but also ushers in a new era of advanced and dependable Internet services for our GBT communities!

# **SCORE BIG** WITH STREAMIT

**ENHANCING YOUR MARCH** *MADNESS EXPERIENCE*

It's March, which means we celebrate St. Patrick's Day, the beginning of Spring, and all the exciting action of March Madness! This year the teams participating in March Madness will be selected on Sunday, March 17th, with the first round beginning on March 21st.

The men's games will be on CBS, TBS, TNT, and TruTV (GBT StreamIT Channels 107, 136, 137, 139), and the women's games will be on ABC, ESPN, ESPN2, ESPNU, and ESPNews (GBT StreamIT Channels 110, 133, 134, 283, 284).

With GBT's StreamIT TV, we wanted to highlight a couple features that can enhance your experience during events like March Madness.

1. With a GBT Internet & StreamIT TV connection,

you can watch the games on many different devices. Long gone are the days of needing cables to hook into a set-top box so you can get the programming. Now if your device has GBT Internet and can download the StreamIT app, you can watch the games wherever you'd like. If you want to set TV's side-by-side you can do that!

2. You can watch the games on an iPad or Computer (if you're doing this from your work computer, just don't tell your boss, or let them know we gave you the idea!) The link to login is *www.streamitgbta.net*

3. Did you know there is a recently watched feature just below the guide? This feature allows you to quickly go back and forth from channel to channel, and if you hover over a specific channel, it will even show you what is currently playing. This allows you to see if the game is back on and/or if the commercials are still running.

4.Every StreamIT account comes with 50 hours of DVR. If you can't watch the game live, don't forget to record it and watch it later. You can even watch recordings on your mobile device 5 minutes after a program has started!

# **WATCH TV** EVERYWHERE

Did you know GBT offers a watchTVeverywhere (WTVE) solution for FREE when you subscribe to GBT's StreamIT-TV service? WTVE gives you the ability to watch your favorite shows and programs when you are not at home! At times it can even allow you to watch shows when broadcasters are having a problem with their local feeds to GBT. Many of our customers love the WTVE option when they are traveling or visiting family outside of the GBT area, because all you need is an Internet connection to watch your shows on almost any device. So, what are you waiting for? Sign up today for the WTVE app and start watching your favorite shows everywhere! To get started, just follow the directions to the right!

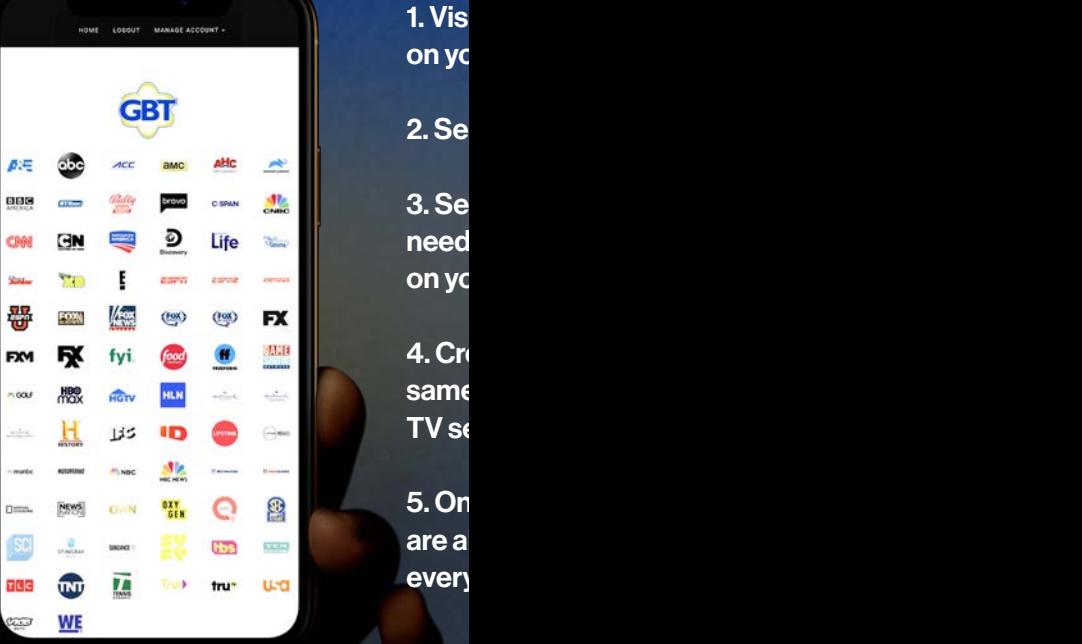

n yo

very

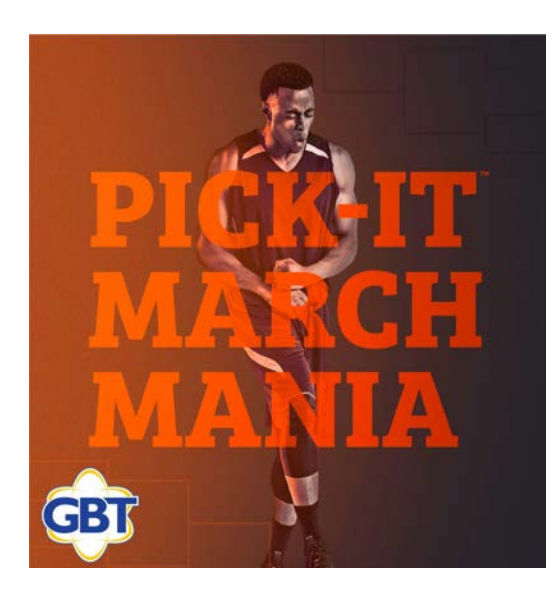

# March Mania is Back!

Don't forget to register and play in GBT's March Mania Bracket challenge! You can register now and then select your picks once the teams have been selected on Sunday, March 17th, until an hour before the games start on Thursday, March 21st. Don't miss out as GBT will be giving away some awesome prizes and bill credits!

Sign-up today at *https://gbt. pickitchallenge.com/*

it www.wtve.net to get started. You can do this our phone or computer.

lect your TV provider: GBT Communications

lect "Register" and follow the prompts. You will your 1) GBT Account Number and 2) Last name our bill statement to register.

eate a user name. (Tip: We recommend using the email and password you use for your StreamIT ervices so it is easier to remember!)

ice your information has been submitted, you Il set to begin watching your favorite shows where with WTVE!

# Nominating Process 2024

The Annual Meeting of The Golden Belt Telephone Association, Inc. will be April 17, 2024, at the GBT Corporate Office, Rush Center, Kansas, from 5:00-6:30 p.m.

In accordance with Section 4.4 of the Bylaws of The Golden Belt Telephone Association, Inc., the Board shall appoint a Nominating Committee, who shall be selected from the Districts from which Trustees are to be elected. At least two candidates shall be nominated by the Committee for each district up for election. Any fifteen (15) or more members of a District acting together may make other nominations by petition, and the Secretary shall post such nominations at the same place where the list of nominations made by the committee is posted.

The following Districts will be up for election: District 3 – Beeler and Ness City; District 7 – Garfield and Lewis. The Nominating Committee of Darrell Brenner, Blaine Vogel, and Bob Walker for District 3; and Jill Cross and Greg Hinman for District 7; will meet March 5, 2024, to determine the nominee slate for presentation at the Annual Meeting.

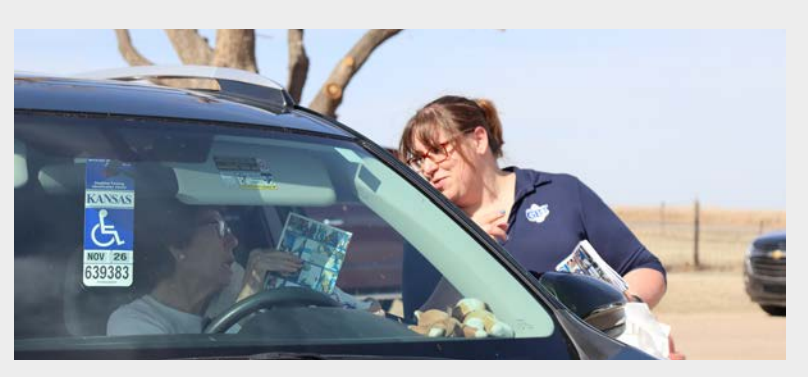

# Affordable Connectivity Program (ACP) is Winding Down

Without additional funding from Congress, the allotted \$14.2 billion to fund the ACP is projected to run out in April 2024. *(This is an estimate and may change.)* Households now receiving the monthly ACP Internet discount will continue to receive the benefit until ACP funds run out, as long as the household remains enrolled in the program. After ACP funds run out, households participating in the ACP will not longer receive the ACP discount. Details, *visit www.fcc.gov/ACP*.

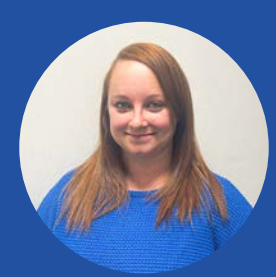

## IN THE SPOTLIGHT: MEET SHAUNA, OUR NEW **RUSH CENTER CUSTOMER** SERVICE REPRESENTATIVE

*GBT is excited to welcome Shauna to our Customer Service team! Shauna currently lives in Rush Center and will primarily be working out of our Rush Center office but will also be traveling to our other store locations. We know she will give customers exceptional service with her enthusiastic and positive attitude that radiates through her with each conversation she has!* 

#### What was your background before GBT?

I previously worked as a receptionist. I am a part-time LPN and I love learning new things and ways to help people.

### What are you looking forward to most about working for GBT?

I am excited to work for this great company for many reasons, but mainly because I have been a customer forever and everyone has always been so helpful. I am looking forward to being able to be on the other side and being able to help!

#### What are you passionate about?

I am passionate about bettering myself and my family in every way possible.

### What GBT core value aligns with your values the most?

They all align with my personal values in some way, but GBT's core value of 'continuous improvement' really matches with me as I am always trying to improve in some way.

#### What's your superpower?

I'll make you smile even if you don't want to!

#### Recipe of the Month:

## Bird's Nest Cookies

*Celebrate Easter or the advent of Spring with these fanciful, no-bake birds nest cookies. Made with just four ingredients, these cookies combine chocolate with the crunch of store-bought crispy noodles. Just as fun to make as they are to eat, these cookies also make a quick and easy kitchen project for young cooks.*

*Recipe Source: www.southernliving.com*

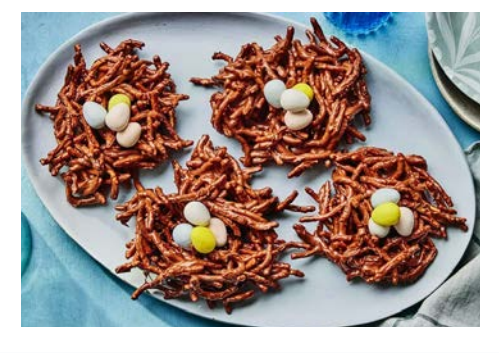

#### **Ingredients**

Milk chocolate chips Peanut butter chips Fried chow mein noodles: Chocolate or malted milk eggs

#### Instructions

Step 1. Melt chocolate and peanut butter chips: Melt chocolate and peanut butter chips together in the microwave.

Step 2. Add noodles: Transfer mixture to a large bowl and gently stir in noodles.

Step 3. Scoop nests: Spoon heaping portions onto baking sheet lined with parchment paper. Make a well in the center of each.

Step 4. Add chocolate eggs: Top with chocolate eggs. Let the chocolate set before serving.

#### Variations for Birds Nest Cookies

*Flavored chips:* Swap the peanut butter chips with butterscotch, caramel, or other flavored chips as preferred.

*Chocolate:* Milk chocolate adds sweetness to these chocolaty treats. Feel free to substitute with semisweet, bittersweet, or dark chocolate chips, if preferred.

*Chow mein noodles:* If you can't find chow mein noodles, substitute with pretzel sticks, cornflakes, or puffed rice cereal.

*Mix-ins:* Fold in mini chocolate chips, toasted coconut, chopped peanuts and more for additional texture and flavor.

*Toppings:* Swap the chocolate eggs for jelly beans or peanut M&M's if needed.

Want to add some color? Substitute the chocolate and peanut butter chips with colorful candy melts for a pastel version.

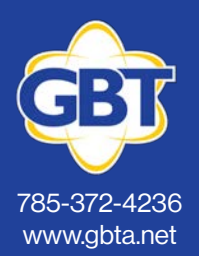

Ellis 101 W 9th | Open: Mon., Wed., Fri. 8 am - 12:30 pm; 1:30 pm - 5 pm

Ness City 114 W. Main | Open: Mon.-Fri. 8 am - 5 pm

St. John 602 N US Hwy 281 | Open: Mon.-Fri. 8 am - 1 pm; 2pm - 5pm

Larned 122 W. 5th | Open: Mon.-Fri. 8 am - 11:30 am; 12:30 pm - 5 pm

Rush Center 103 Lincoln St. | Open: Mon.-Fri. 8 am - 5 pm

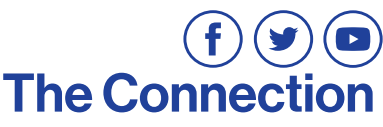

If you have questions or comments about this newsletter or any of our services, please email us at marketing@gbtlive.com

Kyle Bahr, Editor | Kara Jecha, Editor | Addie Flax, Graphic Design